## **Planar Portrait**

## **Illustration - Realism**

- **Rationale:** Understanding tonality is a critical aspect of design and requires a well trained eye. In this project you will develop your drawing skills as well as exploring the differences in creating artwork in various programs such as Photoshop which uses a bitmapped images format and Illustrator which uses vectors. *What is the difference, and why would you use one or the other?*
- **Objectives:** In this project you will develop a realistic planar portrait from a photograph. Decide what tones will be reduced to black and which tones will be represented as white. Unlike a computer a designer can chose different cut off points for different elements within the photograph such as skin, hair, and fabrics, depending on the designers professional judgment.
	- **Process:** Select a photograph. (must have high contrast)
		- Sketch the tones as either black or white. *(use tracing paper)*
		- Make refinements to your sketches based off of feed back.
- **Procedure:** Develop an original Planar Portrait by hand
	- Digitize your portrait and clean it up in Photoshop
		- Recreate your portrait in Illustrator
		- Save your files in the program default as well as a PDF to print

## **Project Sample:**

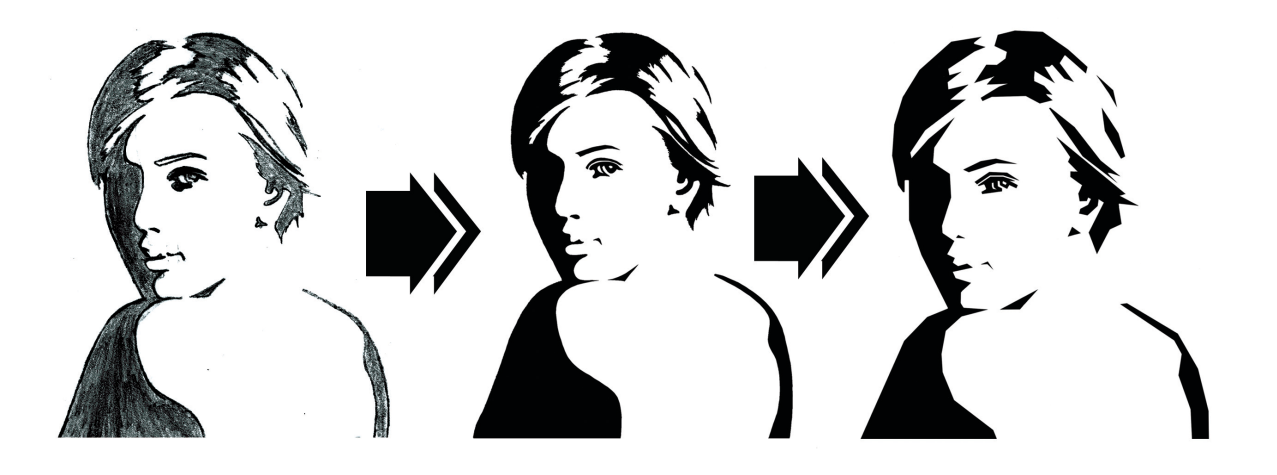